March 20, 1957

 $\mathcal{L}_{\mathcal{L}}$ 

 $\overline{\mathcal{L}}$ 

 $\mathbb{C}\mathcal{V}_1$  FORTRAN INTRODUCTORY PROGRAMMER'S MANUAL

## SECTION I

This first section of the forthcoming Introductory Programmer's Manual is being distributed in this form to permit its early use for teaching purposes. The subsequent sections will be distributed as they become available. Finally, the entire manual will be distributed in type-set form.

This material may be reproduced as desired.

Programming Research Department

International Business Machines Corporation

590 Madison Avenue

New York, New York

### INTRODUCTION

This manual is intended to inform its readers in as concise a form as possible how a large-scale electronic calculator (the IBM Type 704) may be employed to produce answers to many problems in engineering, physics, and other related technical fields. No prerequisite ·knowledge of computing technology or techniques on the part of the reader is assumed.

In order to clarify what the 704 can do and what it cannot do, consider, for example, the problem of finding the roots of a quadratic equation. The 704 cannot be given an equation of the form

 $3x^{2} + 1.7x - 31.92 = 0$ 

and asked to find its roots. The machine, however, can be directed to compute the value of

 $(-1.7 + \sqrt{(1.7)^2 - 4(3)(-31.92)})$  / 2(3)

which gives one of the roots of the preceding equation. That is, the 704 must be told how to find the answer. It will do the work.

Once the 704 has been told how to solve a problem. it can take

in data at a rate exceeding 1000 numbers per minute, perform arithmetic steps at an approximate rate of 10,000 per second, and print results at a rate of about 750 per minute. Thus the 704 can do in minutes calculations which would otherwise require weeks or months to do.

Unfortunately, electronic computers, the 704 included, have been designed to respond to a special type of language which takes considerable effort to learn. It is this "machine language" which, in the end, must be used to tell the machine what steps to perform to solve a problem. However, it is not necessary to learn the language of the machine. Instead, a simpler language for directing the 704 will be presented in the succeeding sections of this manual. It is called the FORTRAN language.

The FORTRAN statements which describe how to solve a problem are not directly intelligible to the 704. However, the 704 can be told exactly how to translate a statement in FORTRAN language into machine language. The FORTRAN System is a large set of machine language instructions which causes the 704 to translate the FORTRAN statements into instructions in machine language. The 704 can later carry out these machine language instructions

and do the actual computing job. The name FORTRAN comes from "FORmula TRANslation" because many of the statements to be translated look just like algebraic formulas.

In order to avoid having to read and learn more than is necessary to solve the problems of immediate interest, three systems will be described, each one permitting the convenient description of more complex problem solving procedures than its predecessor. Each system is complete in itself. Every statement which can be made in System I can also be made in Systems II and III. Al1 statements in System II are valid in System III. Thus the description of System II simply consists of showing how to write a few statements not described in System I; etc. It is hoped that this progress by easy stages will result in a brief and clear presentation.

By using only the statements contained in System  $I$ , it will be possible to direct the 704 to take numbers from a card reader, combine them according to formulas involving arithmetic operations and functions such as sine, square root, log, etc., and final1y print the results. System I also contains statements which can cause the 704 to make tests and follow different directions depending on the outcome of the tests.

System II, in addition to the facilities of System I which make

it possible to handle individual numbers, provides for treating the elements of vectors or lists of numbers in a systematic, repetitive manner. System II also provides for the possibility of defining and using functions which are peculiar to the problem being solved. It is also possible to direct the 704 to take input information from magnetic tapes and record output information on them. Since information can be placed on magnetic tapes and printed from them by equipment separate from the 704 (card-totape and tape-to-printer), it is possible for the 704 to take in data from tape and record results on tape at a much greater speed than by reading data cards and printing results directly. By using magnetic tape for input and output, it is possible to read or write more than 900 numbers per second. Greater flexibility in the format of input and output data is also provided in System II.

System III adds to these facilities the ability to handle matrices and three dimensional arrays of numbers, and more complex repetitive procedures. Means are also provided for further controlling the flow of control within the program.

Even System III does not include all of the facilities offered by the complete FORTRAN System. Complete information about FORTRAN is available in the FORTRAN Programmer's Reference

Manual. the complete title of which is The FORTRAN Automatic Coding System for the IBM 704 EDPM. This manual can be ordered through your local IBM office.

It was stated earlier that this manual was going to describe how to use the 704. However. it will not explain the details of button pushing, tape loading, card feeding, and other related operations needed to get the 704 working on a problem. It has been assumed that the 704 will be operated by a computing center. At the computing center, the FORTRAN statements are first transcribed onto punched cards. The statements will be punched exactly as they have been written, each letter, digit, or punctuation mark resulting in one or a combination of holes in a single column of a card. These cards are then put in the card-reading mechanism of the 704. Instructions already in the machine cause the 704 to start reading the FORTRAN statements from the cards. The 704 then operates for a few minutes, translating the FORTRAN statements which have been supplied to it into machine language instructions. These machine instructions are recorded on punched cards by the 704. This new set of cards now contains a machine language "program" which can be entered into the 704 any number of times, each time causing the 704 to carry out the procedure specified by the

original series of FORTRAN statements.

Before describing FORTRAN Systems I, II, and III, a short description of the 704 itself may be of interest. The 704 consists of an arithmetic and logical unit, a storage unit capable of storing 4,000, 8,000 or 32,000 numbers, magnetic tape units and magnetic drum units for holding information exceeding the capacity of the storage unit, a card reader, a card punch, and a printer. In addition there is a control unit which directs the flow of information between these various units in accordance with instructions in the storage unit.

Most calculations performed by the 704 are carried out in "floating point" form. That is, numbers are represented in the machine in a form analogous to floating decimal form and the results produced by the arithmetic unit are usually in this form. For example: calculation of the product

## 5xO.0037

would be carried out in a' form similar to

 $(0.5000\ 0000 \times 10^{1}) \times (0.3700\ 0000 \times 10^{-2}) = (0.1850\ 0000 \times 10^{-1}).$ This would be the case even though the numbers were entered as 5.0 and 0.' 0037 and the result were printed as 0.0185. All floating

point numbers in the 704 are carried to about 8 significant decimal digits. Numbers outside the range 10- 38 to 1038 (other than zero) cannot normally be accommodated.

'In the following sections of this manual, Section I describes System 1, Sections land II describe System II, and Sections I, II and III taken together describe System III. The division of the subject matter into three systems has been made to permit the gradual introduction of new material. It is hoped that the end of a section will not be regarded as a real boundary, but rather that the mastery of one section will result in a desire to investigate the next.

Please remember that the FORTRAN language statements are going to be translated by a machine before the problem is ready to be run. The machine has no ability to understand what was meant; it can only translate what was written. Therefore, the omission of a single decimal point or operation symbol may make a FORTRAN statement unintelligible and incapable of being translated correctly. For this reason the rules which must be observed in writing FORTRAN statements should be followed carefully. In devising the FORTRAN System considerable effort was devoted to making these rules consistent and having them

conform to common usage wherever possible. A number of examples have been provided to illustrate these rules without having to include specific statements of them in the text. It is hoped. for example. that a fairly complete notion of what a legitimate statement in System I must look like will be conveyed by the examples in Section I. A check-list of things-notto-write appearing at the end of each section should answer any remaining questions. Some of the rules in the check-list will not have been explicitly stated elsewhere.

# SECTION I

## Introduction

By way of introduction, consider the quadratic equation example presented previously. The algebraic representation could be written

$$
root = \frac{-B + \sqrt{B^2 - 4AC}}{2A}
$$

where  $A = +3$ 

$$
B = +1.7
$$

 $C = -31.92.$ 

The complete FORTRAN program which describes this calculation and provides for printing the result may be written in six separate statements as follows:

$$
A = 3.
$$
  
\n
$$
B = 1.7
$$
  
\n
$$
C = -31.92
$$

ROOT =  $(-B + SQRTF (B**2. - 4.*A*C))/(2.*A)$ 

PRINT I, ROOT

STOP

The first statement means "assign the value 3. to the variable  $A^{\mu}$ . The next two statements have a similar meaning. The fourth statement means "evaluate the expression on the right side and assign the result to the variable 'ROOT'". The last statement instructs the computer to stop.

Notice the sequential nature of the program. The computer executes instructions in the same order as the order of the statements. For example. if the fourth statement were to be moved up and made the first statement, then the computer would evaulate 'ROOT' before obtaining the desired values of  $\mathbf{A}$ . B. and  $\mathbf{C}$ . iROOT' would. therefore, be evaluated using some arbitrary, unknown values for these variables.

(The above example was written to illustrate the use of variables. However, the same result could be obtained by writing

> ROOT =  $(-1.7+SQRTF(1.7**2. -4.*3.*(-31.92)))/(2.*3.)$ PRINT 1. ROOT

STOP

in which the actual numerical values appear in the statement describing the evaluation of 'ROOT'. )

In order to describe more completely the types of statements inciuded'in System I. each of the statements used in System I will

be considered in greater detail.

## Arithmetic Formulas

The first four statements in the above example are called arithmetic formulas. As is evident, an arithmetic formula looks like a simple statement of equality. The left side of the equality is a variable, and the right side is an expression which may involve parentheses and symbols for operations, constants, variables, and functions, combined in accordance with a set of rules much like that of ordinary algebra.

. The fourth statement in the example illustrates the use of the five basic operations in the system. The symbols "+" and  $''$ -" are used in the usual way for addition and subtraction. The symbol "\*" is used for multiplication, and "/" is used for division. The last basic operation, A to the power B  $(A^B)$  is written "A\*\*B".

Notice that in writing a constant, a decimal point must be included. This is necessary in order to indicate to the computer that the number is to be treated in floating point form, since all calculations in System I are carried out in floating point arithmetic.

Just as in ordinary notation.

 $A**B*C + D**E/F - G$ 

will be interpreted to mean

 $(ABC) + (DE/F) - G.$ 

That is, if parentheses are not used to specify the order of operations, this order, from inside to outside, is assumed to be:

- ( 1) exponentiation
- $(2)$  multiplication and division
	- $(3)$  addition and subtraction

Parentheses are used in the usual way to specify order. For example

$$
(A (B+C))D
$$

may be written in FORTRAN as

 $(A*(B+C))**D$ .

There are just three exceptions to the ordinary rules of mathematical notation. These are:

(1) In ordinary notation "AB" means "A. B" or "A times

B". However, "AB" never means "A\*B" in FORTRAN. The multiplication operation symbol cannot be omitted.

(2) Ordinarily, expressions like "A/B· C" and "A/B/C" are considered ambiguous. However, such expressions are allowed in FORTRAN and will be interpreted as

follows:

*A/B\*C* means *(A/B)\*C*   $A*B/C$  means  $(A*B)/C$ *AlBIC* means *(A/B)/C* 

*A/B/C\*D\*E/F* means *««A/B)/C)\*b)\*E)/F.* 

That is, the order of operations is simply taken to be from left to right, in the same way that

 $A+B-C+D-E$ 

means

 $(((A + B) - C) + D) - E$ .

(3) The expression " $AB$ <sup>C</sup>" is often considered meaningful. However. the corresponding FORTRAN expression "A\*\*B\*\*C" is not allowed. It should be written as

"(A\*\*B)\*\*C" or "A\*\*(B\*\*C)", whichever is desired.

Besides the ability to indicate constants (like "3.57" and "2. "), variables (like "A" and "ROOT"), and operations (like "\_" and "\*"), it is also possible to use functions. In the above example "SQRTF( )" indicates the square root of the expression in parentheses.

Since the number of possible functions is very large. each 704 computing center will have its own list of available functions. with information about their use. Only functions given in this list should be used and they should be referred to exactly as indicated.

Some functions which might appear in a typical list are:

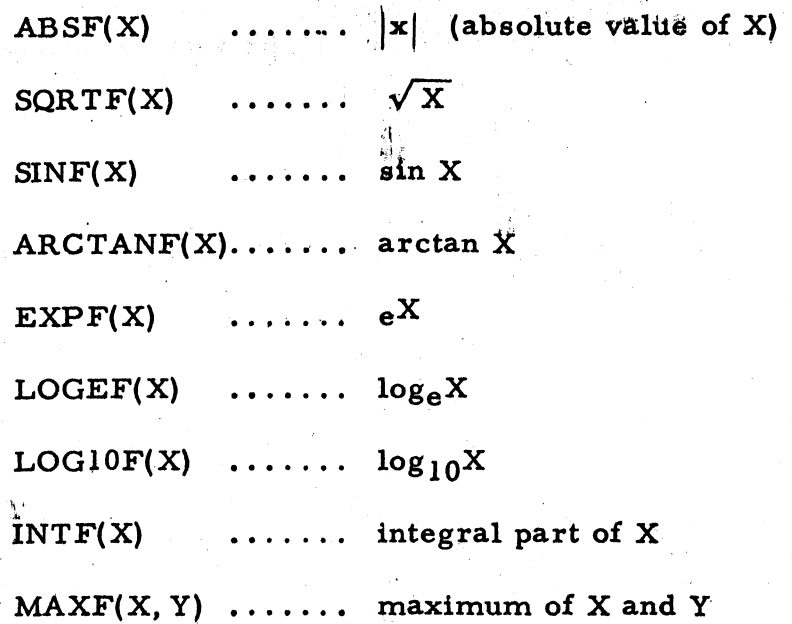

Notice, as in the last example, that a 'function may have more than one argument, in which case the arguments are separated by commas. Input- Output Statements

As explained in the Introduction, statements in System I can direct the 704 to take numbers from a card reader and, after carrying out the desired calculations, print the results. Consider again the example of finding a root of a quadratic equation. In many cases it will be desired to find ROOT for a number of sets

 $\label{eq:2} \mathcal{L}_{\text{max}} = \mathcal{L}_{\text{max}} + \mathcal{L}_{\text{max}} + \mathcal{L}_{\text{max}}$ 

of values of A, B, and C. In that case the 704 would have to be directed to read a card in which values for A, B, and C have been punched, compute the value of ROOT, and print ROOT (along with A,B, and C), read another card with different values for A, B, and C, compute and print the corresponding value of ROOT and so on. In this case, the FORTRAN program could be written

> 10 READ 1, A, B, C ROOT =  $(-B + SQRTF(B**2. - 4.*A*C))/(2.*A)$ PRINT 1, A, B, C, ROOT GO TO 10

The first statement (which has been given the number 10 for reference purposes) causes the 704 to read the first card from the deck in the hopper of the card reader. On this card must be three numbers. The first number will be assigned as the value of A, the second as the value of B, and the third as the value of C. The machine then proceeds to compute ROOT as before, after which it will print (on one line across the page) the values of A, B, C, and ROOT in that order. Upon reaching the last statement, the 704 is directed to "go to the statement numbered 10 and do what it says". Thus the 704 reads the next card with

three new values for A, B, and C, then computes ROOT, prints, and again returns to statement 10. This process will continue as long as there are cards in the hopper of the card reader. When the cards are exhausted the ma'chine wi11 stop in the attempt to read a card which isn't there.

FORTRAN provides iacilities for specifying the format of input data and of printed output in a great variety of ways. 'FORMAT' statements are used to apecify the desired arrangement for input cards and for printing. Two particular FORMAT statements are available for use with System 1. The general description of FORMAT statements appears in Section II beginning page

One or both of the two FORMAT statements, which will always be numbered 1 and 2, will be added to the completed program by the computing center provided the computing center has been requested to do so. All that is required in order to be able to use these statements is a knowledge of the way in which the input data should be arranged and of the arrangement of the printed results. If one of these arrangements is suitable, then it may be called for by using 'READ' or 'PRINT' with a 1 or a 2 following. In this case, statement numbers  $l$  and  $2$  must be reserved for the FORMAT statements and should not be used as the number of any

other FORTRAN statement. READ and PRINT statements are similar in nature and in appearance. Consider first the READ statement in the preceding example.

# READ I, A. B. C

The first item after 'READ' is the number. of the FORMAT statement which describes the arrangement of data on the cards to be read. Then there follows a list of the variables which are to receive the values to be read in (A. B, and C). Such a list can be as long as necessary. In any case, when a READ statement is executed a stream of numbers will come in from the card reader and each will $\cdot$ be assigned as the value of the corresponding variable in the 'list' part of the statement, the first number corresponding to the first variable, the second number to the second variable, etc. The card reader will continue to read in numbers until the last variable in the list has received a value (unless, of course, the cards are exhausted first). Both FORMAT statements 1 and 2 specify five numbers on a card, therefore, the stream of numbers which is brought in by giving either READ 1 or READ 2 consists of five numbers from the first card. five from the second, and so on until the list is exhausted. In the example only three variables appear in the list. Thus the list is completed before the end of the

card is reached and only the first three numbers on a card will be read. Since each new execution of a READ begins with a new card, the values of  $A$ ,  $B$ , and  $C$  would be placed in the first three of the five fields on each card. The arrangement of the numbers might appear as:

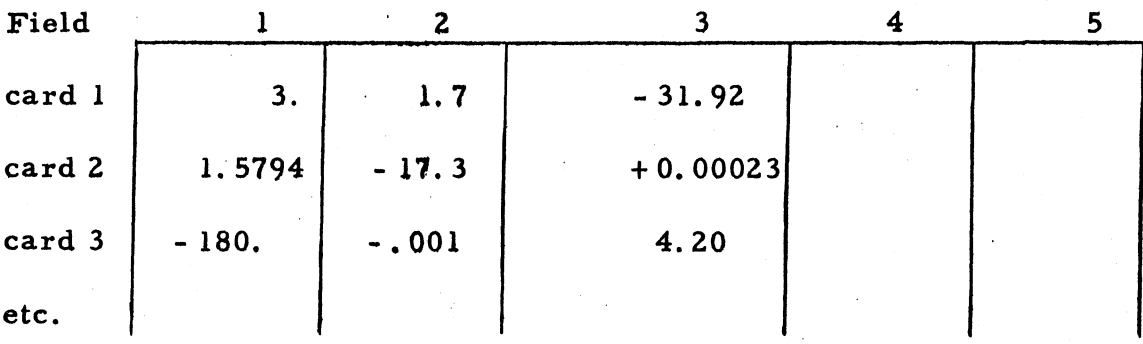

As has been mentioned, PRiNT statements are very similar to READ statements. PRINT 1 and PRINT 2 both specify that five numbers are to be printed on each line until all the variables in the list which follows "PRINT" have been printed. The PRINT statement in the above example

PRINT 1, A, B, C, ROOT

would result in lines like

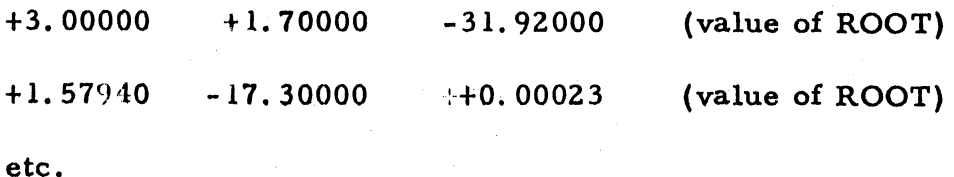

being printed each time the statement is executed.

The only difference between the two standard FORMAT statements is that FORMAT 1 calls for fixed point input or output whereas FORMAT 2 calls for floating point input or output.

If fixed point input is desired, data should be arranged in five columns. Each line will be punched (by the computing center usually) on a single card. Each number may have a sign, (unsigned numbers are interpreted as positive) and must have a decimal point. A maximum of ten digits per number is permitted. Several examples follow.

Statement

READ 1, A, B, C, D, E, F

Data Sheet

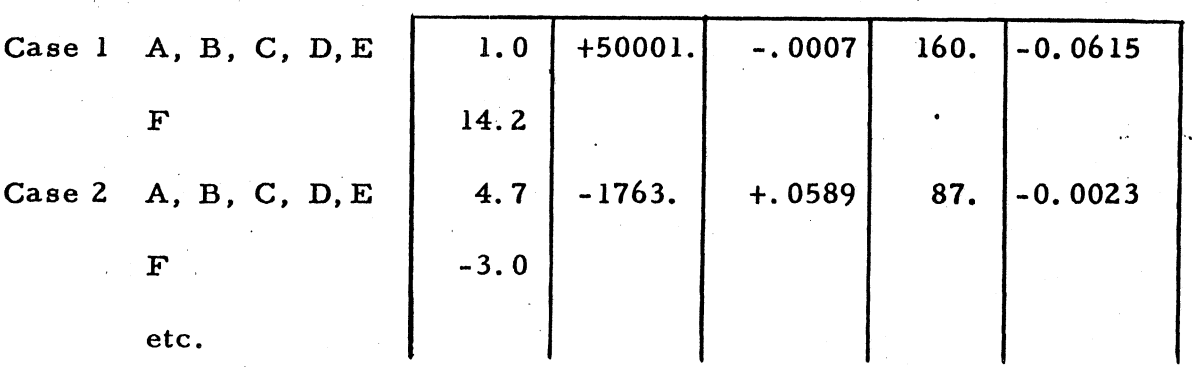

Statements (appearing together in a program)

READ 1, A, B, C READ 1, D, E, F, G Data Sheet (for both READ statements)

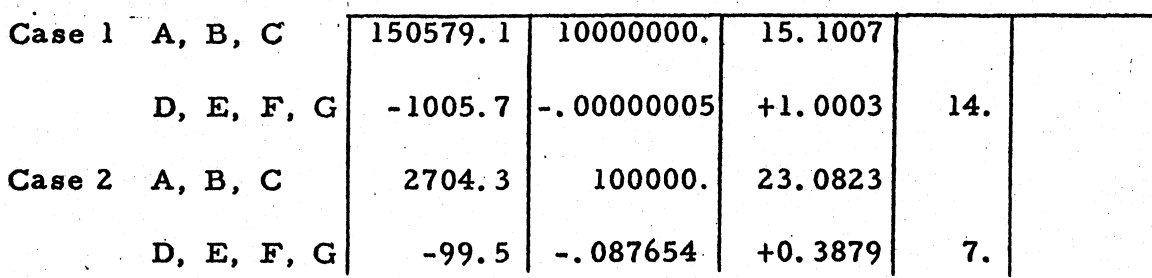

The data sheet for floating point input should be arranged with five major columns, each column having a right-hand subcolumn wide enough for the exponent (a sign and two digits). The same examples could be written for floating point input as follows:

# Statement

READ 2, A, B, C, D, E, F

Data Sheet

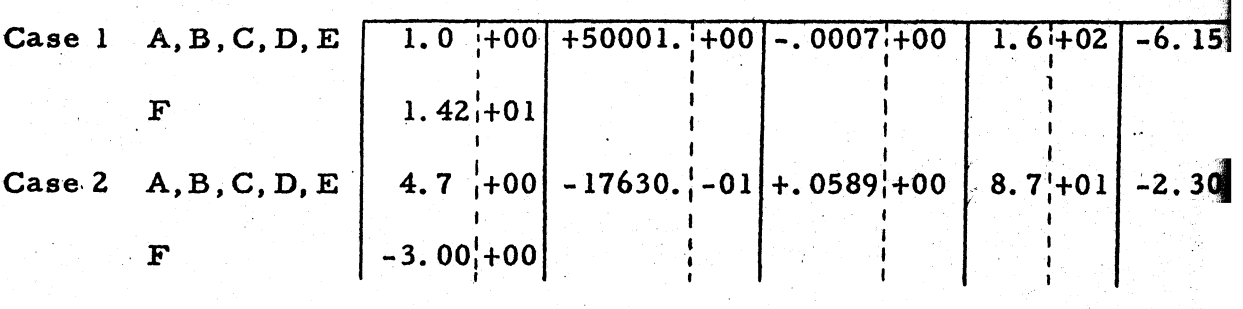

Statements

READ 2, A, B, C

READ 2, D,E. F, G

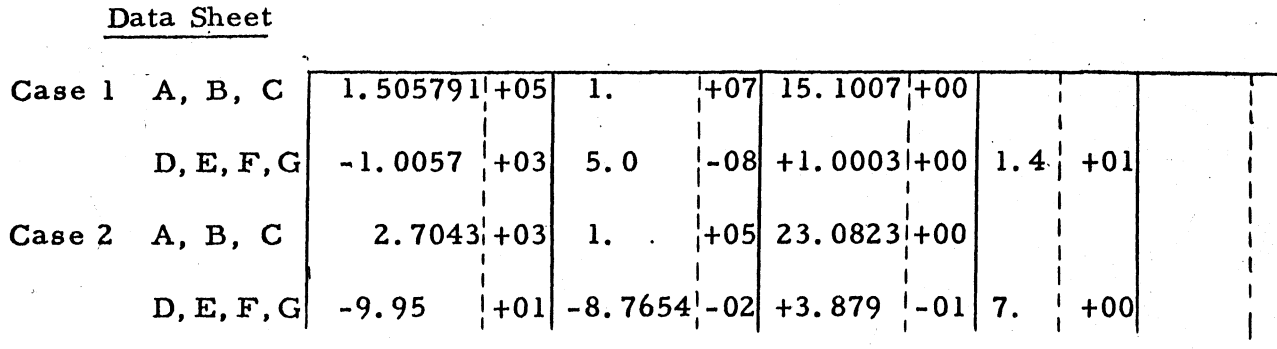

It is necessary that there always be three characters in the exponent field - a sign and two digits. The limit of ten digits per column leaves eight digits for the number (in addition to the two required for the exponent).

For fixed point output, 'PRINT l'causes numbers to be printed with five decimal places. Five numbers are printed per line. It should not be used if any result will exceed 999, 999. If the input data of the preceding examples were to be printed in fixed point, the FORTRAN statements and printed sheets would appear as follows.

## Statement

PRINT 1, A, B, C, D, E, F

## Printed Sheet

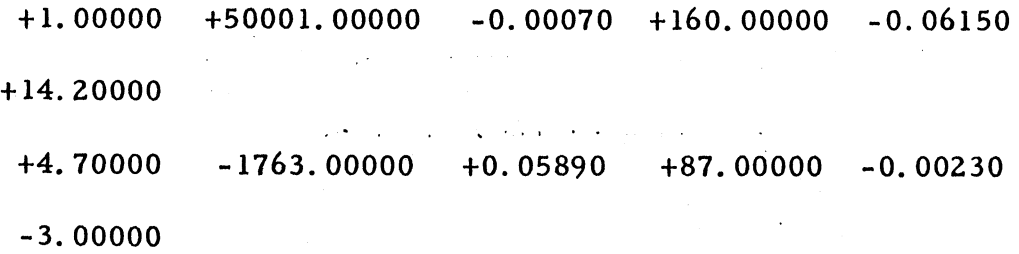

#### Statements

PRINT 1, A, B, C

PRINT 1, D, E, F, G

#### Printed Sheet

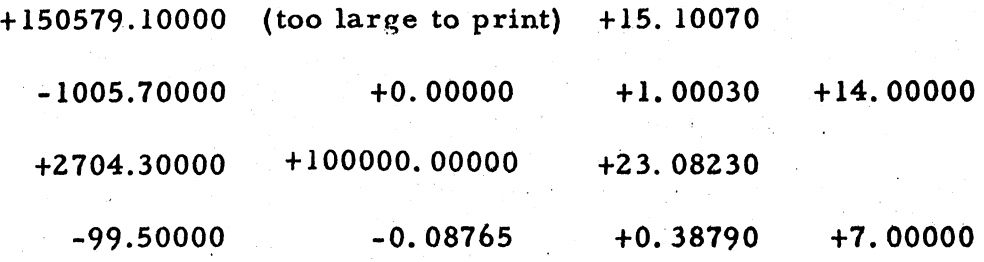

The use of "PRINT 2" causes numbers to be printed in floating point form, five numbers to a line. The numbers appear with the sign and one digit to the left of the decimal point and five digits to the right of the decimal point, with the. letter "E" and the sign and the two digits of the exponent immediately following. The FORTRAN statements necessary to print the numbers from the preceding examples in floating point form appear below along with examples of the printed sheets.

### Statement

PRINT 2, A, B, C, D, E, F

### Printed Sheet

+1.OOOOOE+OO +S.OOOIOE+04 +1. 42000E+OI +4.70000E+OO -1.76300E+03  $-7.00000E-04$   $+1.60000E+02$   $-6.15000E-02$ +S.89000E-02 +8.70000E+OI -2.30000E-03

-3.00000E+OO

## Statements

PRINT 2, A, B, C

PRINT 2, D, E, F, G

## Printed Sheet

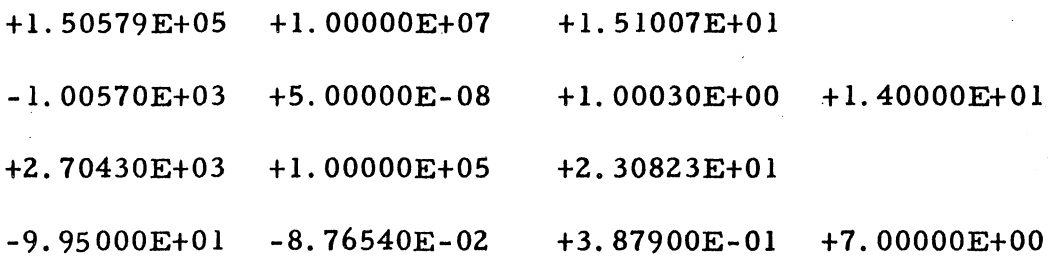

## Control Statements

Besides arithmetic formulas and READ and PRINT statements, there are three other statements which may be used in System 1. Two of these have already appeared in the examples - 'STOP' and 'GO TO'.

The meaning of STOP is self-evident. A STOP statement should be used, as in the first example, to tell the computer when

the end of the calculation has been reached. It may be omitted in certain cases, such as that encountered in the second example, where the absence of  $ca$  rds in the card reader causes an automatic halt.

The meaning and use of a GO TO statement is also quite obvious. At any point in a program, if it is desired to specify that the next statement to be executed is not, as is normally the case, the one following but instead, the statement numbered  $"n"$ , the statement 'GO TO n' will transfer control to that statement and execution will proceed from there.

As an introduction to the third type of control statement, consider the following problem:

> Given values a, b, c, and d punched on a card and a set of values for the variable x punched one per card, to evaluate the function defined by

 $\left\{\begin{matrix} \n\text{a} \\
0\n\end{matrix}\right\}$  $ax^2 + bx + c$  $f(x) = \langle 0$  $-ax^2 + bx - c$ if  $x < d$ if  $x = d$  $if x > d$ 

for each value of x and to print x and  $f(x)$ .

The FORTRAN program for this problem might be written as follows:

10 READ 1, A, B, C, D

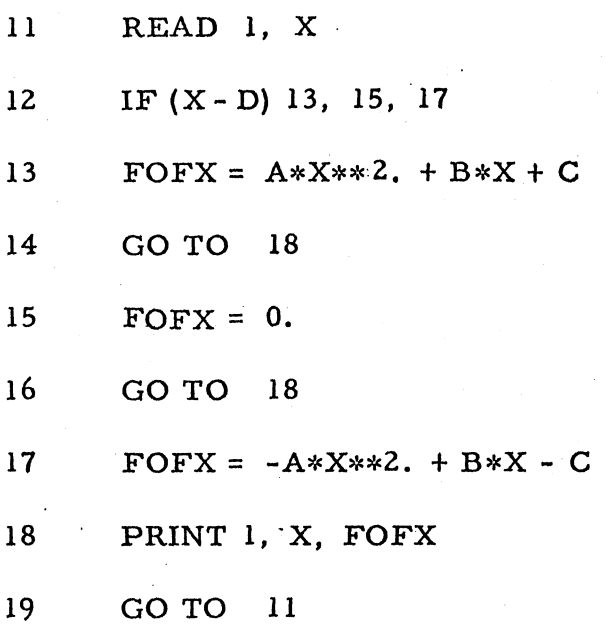

The values for A, B, C, and D are read from the first card (statement 10) and the first value of X is read from the next card (statement 11). Statement 12 is then executed. It says "if the quantity  $(X - D)$  is negative, go to statement 13, if it is zero, go to statement 15, and if it is positive, go to statement 17." Hence, if  $X < D$ , the value of FOFX is calculated using the proper formula from the problem statement, and the execution of statement 14 results in statement 18 being executed next. Similarly, if  $X = D$ , I control goes from the IF statement to the proper formula (statement 15), and then from statement 16 to statement 18. If  $X > D$ , the IF statement selects statement 17, after which statement 18 is automatically taken next. Thus in all three cases control eventually reaches the PRINT statement, which prints the value of X and FOFX. Statement 19 then returns control to the READ statement which reads in the next value of  $X$ , and the whole pattern repeats until all of the X-cards have been processed. At this point, the 704 will automatically halt when it attempts to execute the READ and finds no more cards in the card reader.

As has been illustrated, the 'IF' statement is really a kind of conditional, three way, 'GO TO' statement. It often happens, as in the above problem, that the computer must choose one of two or three paths depending on whether the current value of an expression is negative, positive, or zero. This is done by writing

IF (E)  $n_1, n_2, n_3$ 

where  $(E)$  is the expression and  $n_1$  is the number of the statement to which control is transferred if  $(E)$  is negative,  $n<sub>2</sub>$  if zero, and  $n_3$  if positive.

It has been implied in this discussion that the FORTRAN statements which make up the program are numbered. However, it is not necessary to number every statement. The only statements which must be numbered are those which are referred to (as in 'GO TO' or 'IF' statements). Any numbers between 3 and 32,000 may be used as desired, provided two different statements are never given the same number. As has been mentioned earlier, in System I statement numbers 1 and 2 have been reserved for two standard 'FORMAT' statements (page 16).

## Checklist

In the preceding description of System I, no attempt has been made to cover in detail all of the information which will be necessary or helpful in writing a program. The following list of items, together with what has already been presented should supply this information.

- 1. 1 The basic characters which may be used in writing a FORTRAN statement are
- 1. 1. 1 A, B, C, ... Z (26 alphabetic characters)

1. 1. 2 0, I, 2, ..• 9 (10 numeric characters)

- 1. 1. 3 + (plus), - (minus), \* (asterisk), / (slash),( (left parenthesis), ) (right parenthesis), , (comma), = (equal sign), and. (decimal point)
- 1. 2 Upper and lower case alphabetic characters are indistinguishable on a punched card, i. e. "A" and "a" will both be . treated as "A".
- 1. 3 The digits 1 and 0 must be carefully distinguished from the alphabetic characters I and O.
- 1. 4 Every constant must have a decimal point.
- I.5 A variable symbol can consist of six or less characters. It must satisfy the following conditions:
- 1.5. 1 The first character must be alphabetic.
- 1.5.2 The first character cannot be I, J, K, L, M, or N (which are set aside to denote integer variables as discussed in Section II).
- 1. 5. 3 Any character following the first may.be alphabetic or numeric, but not one of the special characters.
- 1.5.4 The names of all functions appearing in the list of functions as well as these names without their final letter "F" must . not be used as variable symbols. For example, if SINF appears in the list of functions, then neither SINF nor SIN can be used as a variable symbol.
- 1. 6 In indicating a function, the name of the function must agree exactly with the name appearing in the list of functions.
- 1. 7 The argument of a function is enclosed in parentheses.
- I. 9 The left side of an arithmetic formula must always be a variable.
- 1. 10 Never omit the operation symbol between two quantities, e. g. do not write "AB" for "A\*B".
- 1. 11 Never have two operation symbols in a row, e. g. do not write  $"A*-B"$  for  $"A*(-B)$  !!.
- 1. 11. 1 The only exception is the operation symbol  $"**"$ , which is regarded as a single symbol.
- 1. 12 Blank spaces can be used as desired since blanks are ignored in the translation. For example,

 $A = 0.1$ 

could be written as

 $A = 0.1$ 

and

GO TO 25

could be written as

GOT025

1. 13 The prescribed form for the various non-arithmetic statements must be followed exactly (except for the arbitrary

use of blank spaces). For example, the statements

READ lA, B

IF A - B, 5, 6, 7

are incorrectly written. They should be written

READ I, A, B

 $IF (A-B) 5, 6, 7$ 

with the punctuation marks appearing exactly as specified. I. 14 The magnitude of every non-zero quantity must lie between  $10^{-38}$  and  $10^{38}$ . By "quantity" is meant any constant or any value assumed by a variable or function in the course of the calculation.

1. 15 Numbers to be read by means of a "READ 1" statement , , must not exceed 10 digits.

- 1. 16 Numbers to be read by means of a "READ 2" statement . must not exceed 8 digits. The exponent must have two digits and a sign.
- 1.17 Numbers to be printed by means of a "PRINT I" statement . should not exceed 999,999.99999.
- $1.18$  The (physically) last statement of a program should be a STOP statement or a statement which causes a transfer

to some other statement in the program (a GO TO or an IF statement).

## Further Examples

1. To find the approximate numerical solution of the ordinary differential equation

$$
dy/dx = xy + 1
$$

in the interval  $0 \le x \le 1$ , given that

$$
y = 0 when x = 0.
$$

A crude but sometimes effective method of solving such an equation is as follows:

> Assume that a point  $(x_0, y_0)$  of the solution function is known. Then from the differential equation it is also known that  $dy/dx$ , the rate of change of y with respect to x, at this point is  $x_0y_0 + 1$ . Hence, an increment of  $\Delta x$ , in x would produce an approximate change in y of

$$
\Delta y = \Delta x (x_0 y_0 + 1)
$$

and

 $y(at x_1) = y(at x + \Delta x) = y_0 + \Delta x (x_0y_0 + 1).$ 

After the point  $(x_1, y_1)$  has been obtained, it can be used to find  $(x_2, y_2)$  in the same way, i.e.

.  $y_2(\text{at } x_2) = y_2(\text{at } x_1 + \Delta x) = y_1 + \Delta x(x_1y_1 + 1).$ 

This procedure is continued until the point  $x = 1$  is reached. In general, the equation for stepping forward is

 $y_{i+1} = y_i + x(x_iy_i + 1).$ 

Since the error of approximation depends on the mesh size, '",  $\Delta x$ , it will be left as a parameter in the program. Then the ~. solutions for various values of  $\Delta x$  can be compared to give an empirical idea of the error. To print the value of every point obtained would be unnecessary and costly, since  $\Delta x$  will be quite small, so the program will be arranged to print only at intervals of 0.01. The program, and an explanation of some of the statements, follows.

> READ 1, DELTAX PRINT 1, DELTAX  $XP = 0.01$  $X = 0.0$  $Y = 0.0$  $3 \quad Y = Y + DELTAX*(X*Y + 1.0)$

> > $X = X + DELTAX$

IF  $(X - XPRINT)$  3, 4, 4

4 PRINT 2, X, Y

 $XPRINT = XPRINT + 0.01$ 

IF  $(X - 1, 0)$  3, 5, 5

5 STOP

The only input to the program is the value of DELTAX punched in fixed point on a card, which is read by the first statement and printed to head the answer sheet by the second statement.. The third statement initializes the "next value to be printed" (i.e. XPRINT) to 0.01, and the next two statements to assign the proper initial values to X and Y. Statement 3 is the basic equation for finding the next value of Y. Notice that the previous value of Y is used in the calculation, and then is replaced by the result of the calculation to give the neW value of Y. The next statement calculates the new value of  $X$ . This value of  $X$  is then compared with the value of XPRlNT and if it is less than this value control goes back to calculate the next point. As soon as X equals or, exceeds XPRINT, the calculation is interrupted to allow the current values of X and Y to be printed according to statement 4 (in floating point form). The value of XPRlNT is increased by 0.01 for the next

value to be printed. Then a test is made to determine whether the value of X has reached 1. O. If X equals or exceeds 1. 0, the problem is finished and the computer stops (statement 5); if not, control returns to statement 3 to calculate the next point. (Note: the time required by the computer to calculate a point is about 0.9 milliseconds. Hence, for the case  $\Delta X = 10^{-5}$ , i.e. 100,000 points, the calculation time would be about 1.5 minutes.)

2. To determine the current in an alternating current circuit consisting of a resistance, an inductance, and a capacitance, having been given a number of sets of values of resistance, inductance, and frequency. The current is to be determined for a  $\mathbf{v}$ number of equally spaced values of the capacitance (which lie between specified limits) for voltages of 1.0, 1.5, 2.0, 2.5, and 3.0  $\int$  $\operatorname{volts.}$ 

The equation for determining the current flowing through such a circuit is

$$
i = \frac{E}{\sqrt{R^2 + (2 \pi f L - \frac{1}{2 \pi f C})^2}}
$$

where  $i = current$ , amperes

 $E = voltage$ , volts

 $R = resistance, ohms$ 

 $L =$  inductance, henrys

 $C =$  capacitance, farads

 $f = frequency$ , cycles per second

 $\pi = 3.1416$ 

The FORTRAN program could be written as follows:

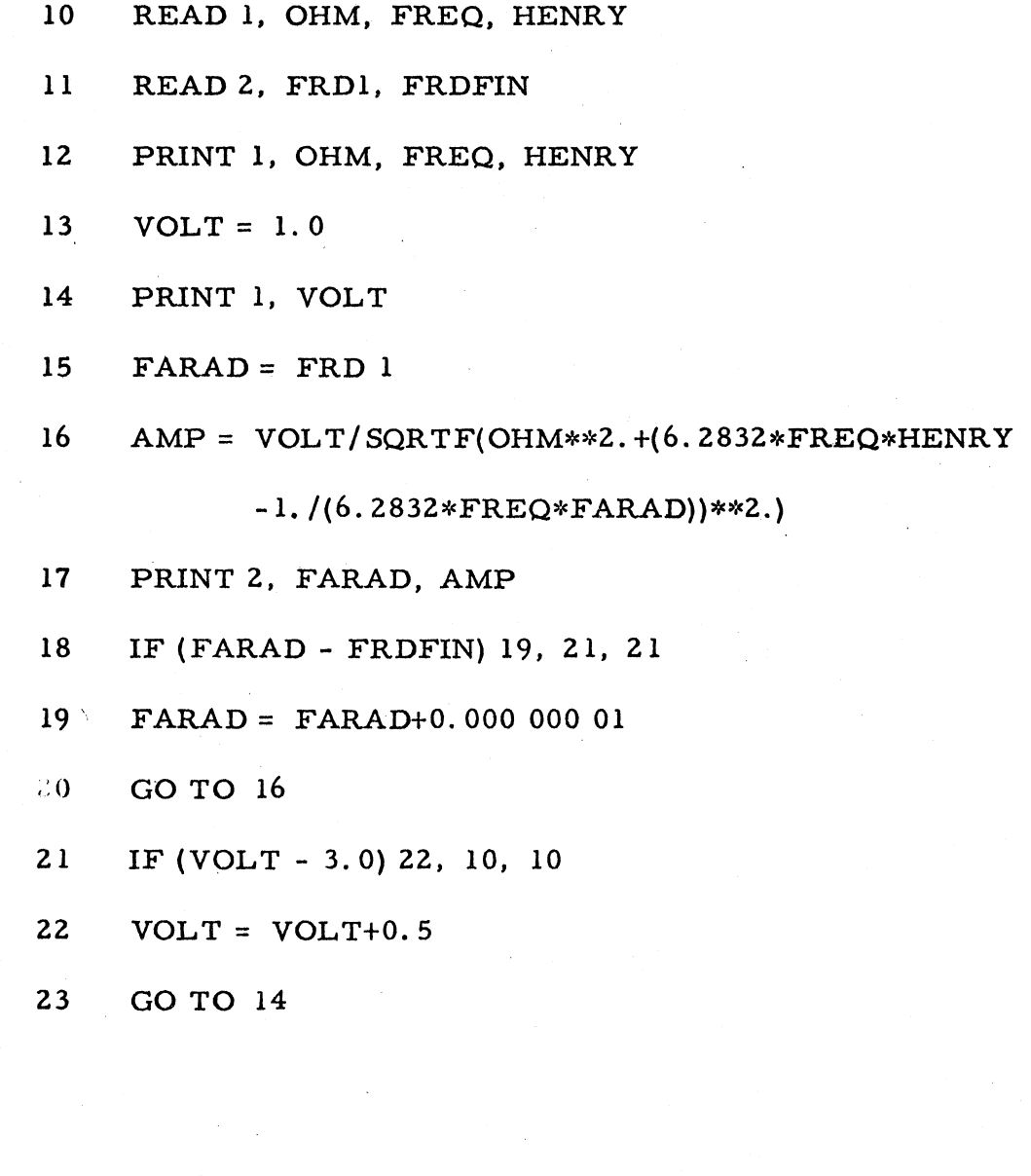

 $\delta_{\rm{max}}$ 

 $\mathbb{R}^3$ 

Statement 10 causes the values of the resistance, the frequency, and the inductance to be read, in that order, from the first card. Statement 11 causes He initial and final values of the capacitance to be read from the next card. The values of the resistance, frequency, and inductance are printed (statement 12) in fixed point form. The initial value of the voltage is introduced and printed (statements 13 and 14). Statement 15 causes the initial value of the capacitance to replace the "current" value of the capacitance (denoted as FARAD). The actual calculation is specified by statement 16. The result of that calculation, together with the current value of the capacitance, is printed (statement 17).

The current value of the capacitance is compared with the . final value to determine whether or not all values have been investigated (statement 18). If not, the expression is negative and the program proceeds to statement 19, which causes the value of the capacitance to be increased by the given increment. This is followed by a transfer (statement 20) to statement 16 which causes the calculation to be repeated for the new value of the capacitance. If the expression in statement 18 is zero or positive, all values of the capacitance have been investigated and the program transfers to statement 21.

At this point the value of the voltage is compared with the

upper bound to determine whether or not all specified values of the voltage have been used. If not, the expression in statement 21 is negative and the program proceeds to statement 22 which causes the value of the voltage to be increased.' Following this, a transfer . (statement 23) is made to statement 14, which causes the new value of the voltage to be printed and the entire process of investigating all values of the capacitance is begun again. If all values of the voltage have been used (the expression in statement 21 is zero or positive), the calculations for the current set of values of resistance, frequency, and inductance are finished. The program is returned to statement 10 so that the two cards defining the next case may be read and the program repeated. This process is repeated until all of the cases have been considered, i.e. all of the cards have been read.